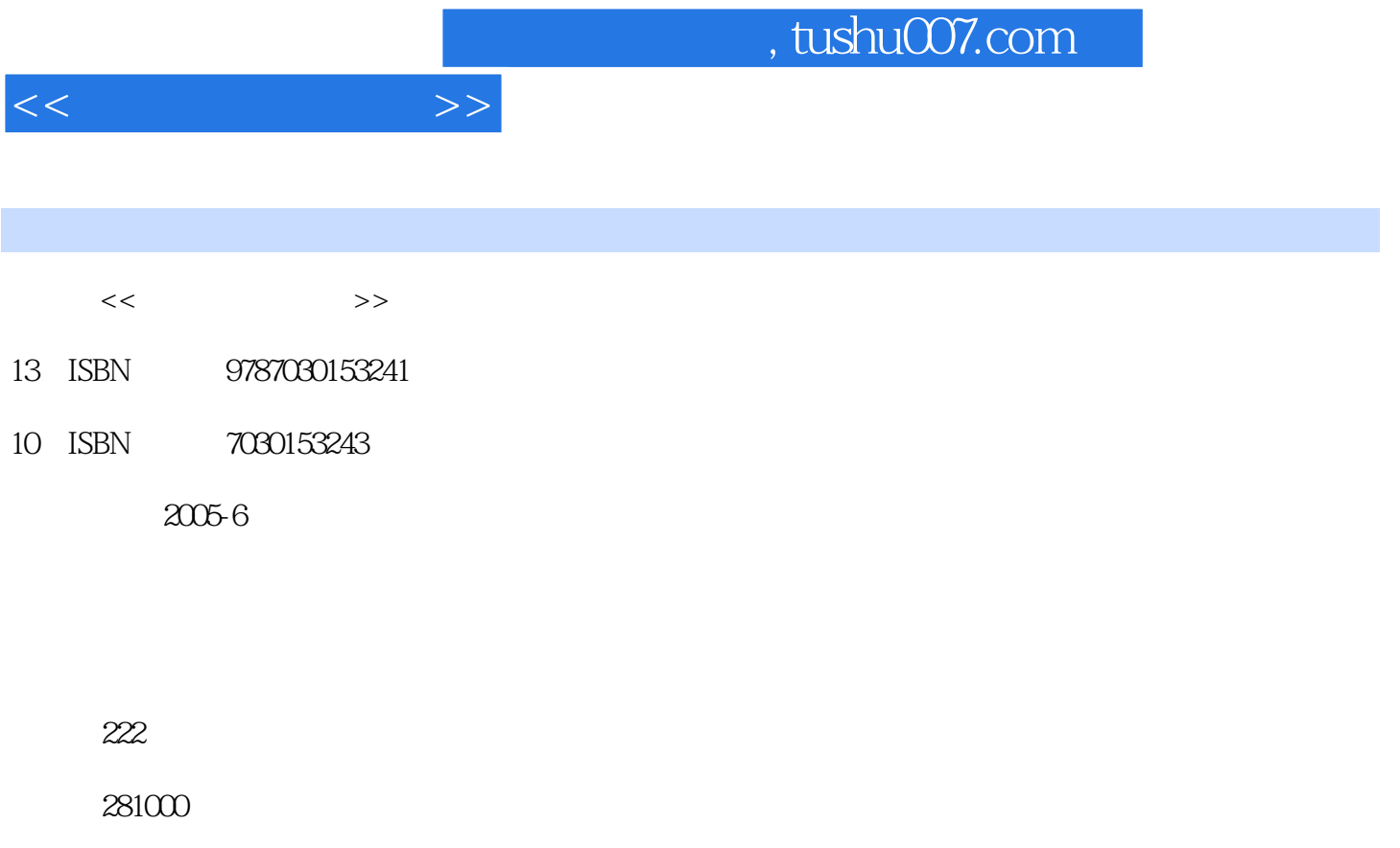

extended by PDF and the PDF

更多资源请访问:http://www.tushu007.com

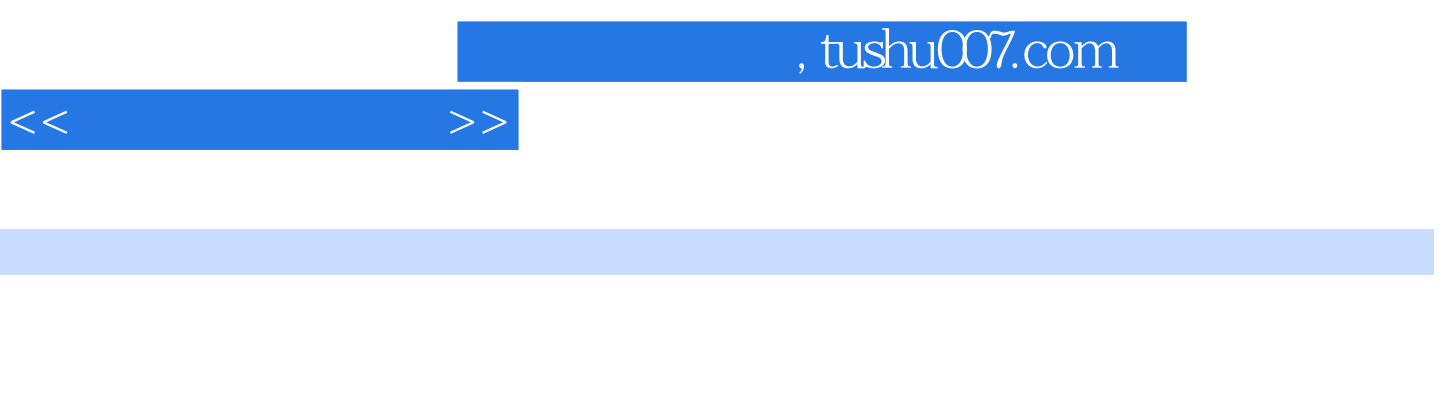

 $\frac{4}{\pi}$  and  $\frac{4}{\pi}$  becomes the set of  $\frac{4}{\pi}$ 

 $22$  4 1

 $\mathcal{Y}$ 

*Page 2*

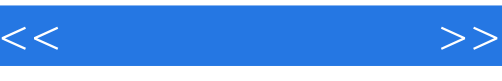

1 1 1 1.1 1.2 Windows MPCDIY 2 PowerPoint 2 PowerPoint PowerPoint 3 3.1 WinZip WinRAR 3.2 4 1 Audiograbber 4.2 5 5 Photoshop 5.1 AcDSee 5.2 HyperSnap-DX 5.3 Photoshop 5.4 Photoshop的图层、滤镜与效果实验6 数字视频技术 6.1 应用"超级解霸"处理音频/ 视频素材 6.2 视频处理工具——豪杰视频通实验7 Flash多媒体制作 7.1 Hash与移动渐变动画  $\begin{array}{ccc} \n\text{Flash} & \\ \n\text{Plash} & \n\end{array}$ 作实验8 Authorware多媒体制作 8.1 Authorware与作品欣赏:台球 8.2 电影播放控制器 8 .3 拼图游戏 8.4 图片显示与音量控制 8.5 嵌入windows实用程序 8.6 程序实例:幸运 Authorware 9. Page 9.1 September 9.1 September 9.1 September 9.1 September 9.1 September 9.1 September 9.1 September 9.1 September 9.1 September 9.1 September 9.1 September 9.1 September 9.1 September 9.1 September 9.1 Sep  $9.2$   $9.3$   $9.4$  ()

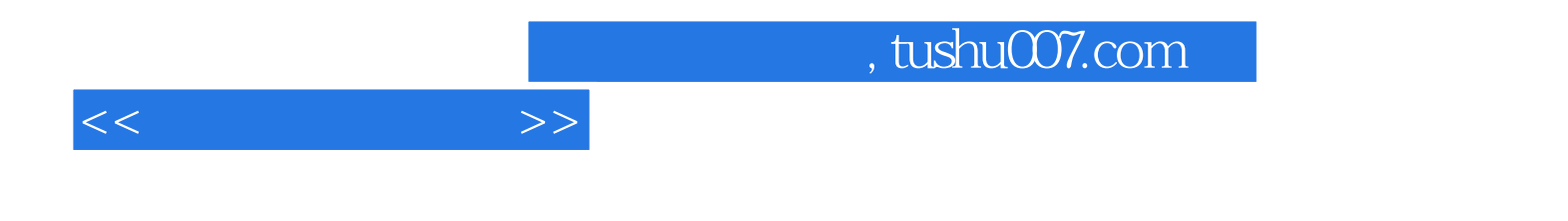

本站所提供下载的PDF图书仅提供预览和简介,请支持正版图书。

更多资源请访问:http://www.tushu007.com